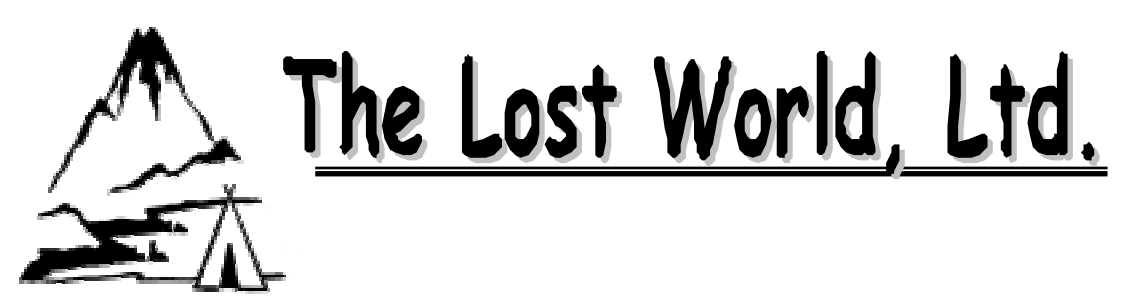

When you sign this booking form you agree to accept all these conditions and when we accept your booking we agree to carry out our obligations to you as defined in these pages.

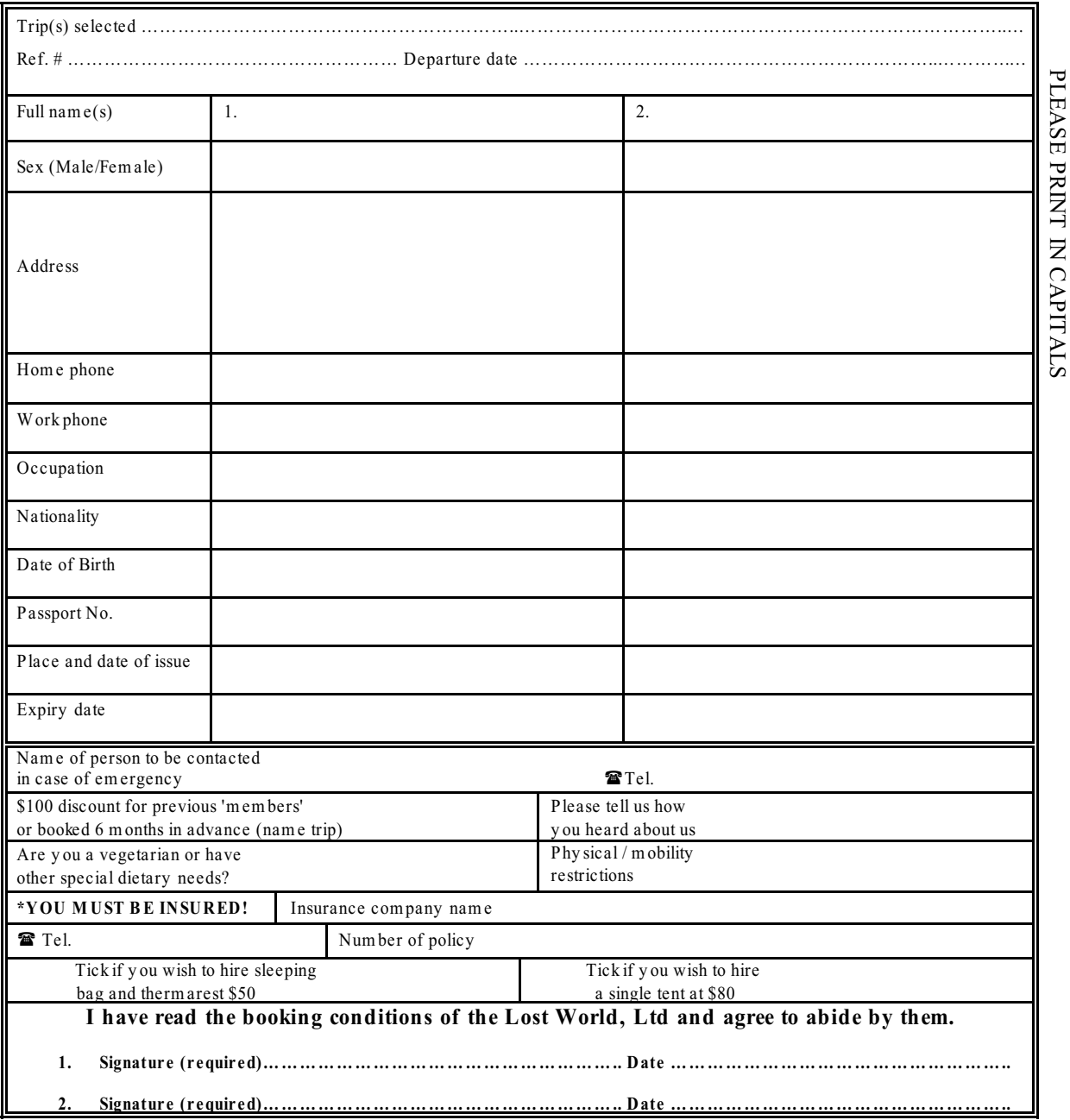

\* WE WILL NEED A PHOTOCOPY OF THE POLICY, WHICH YOU HAVE TAKEN OUT.